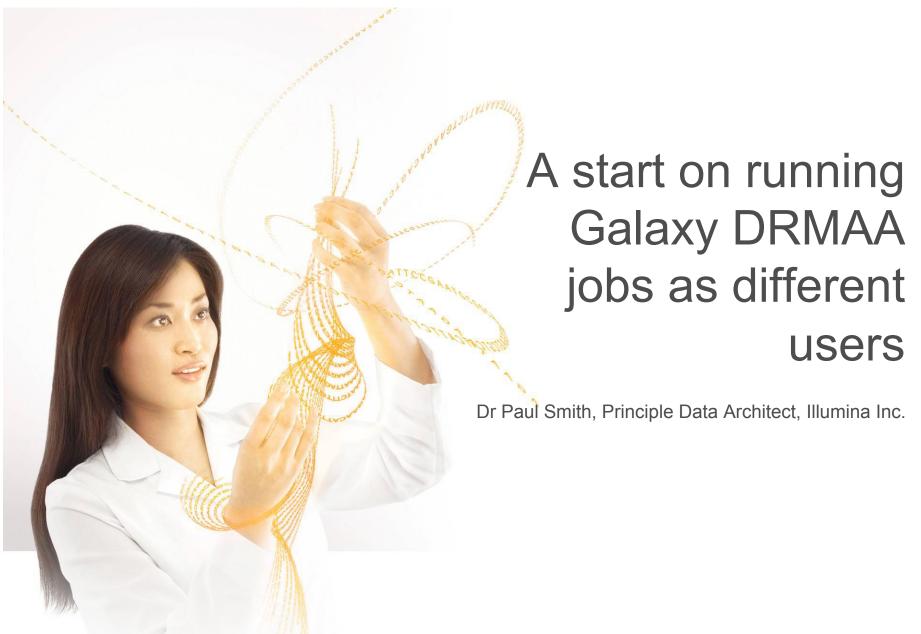

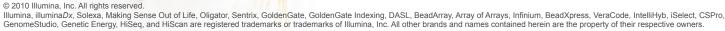

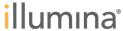

## Need to be able to run jobs as the user that requested it

- Allows usage tracking
- Allows job priority
- Allows data access control
- Allows the use of external space monitoring tools

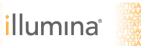

## Need to change user

- Program needs to be able to change user
- On a single system this generally means a SUID script
- SUID scripts are a potential security hole
- Could use an existing program that has SUID functionality e.g SSH, Apache

## Most of the work already done

- Gordon Assaf seems to have already done most of the work. http://gmod.827538.n3.nabble.com/running-DRMAA-sge-jobs-as-different-users-td1020509.html
- ▶ To try this out:
  - 1. import the patch
  - 2. edit your 'universe wsgi.ini'
  - 3. edit /etc/sudoers to allow the script (drmaa\_external\_runner.py) to run as root

## Final part left as an exercise

The logic to actually select which user to use is not implemented def get\_qsub\_user(self, job\_wrapper):

""" Returns the UserID (or Username) that should be used to execute the job. """ #TODO:

#add some logic to decide on an SGE user for the given job. return os.getuid()

▶ Just needs finishing ☺